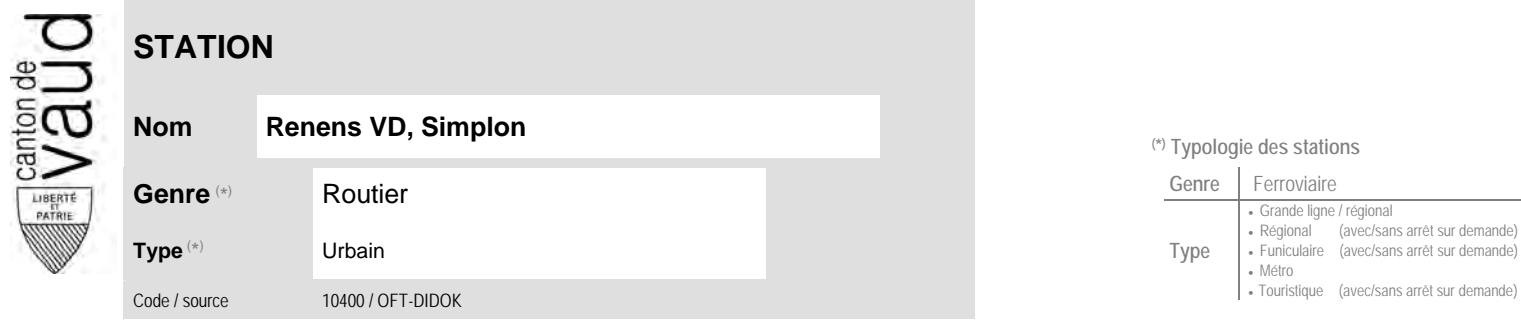

## **Localisation**

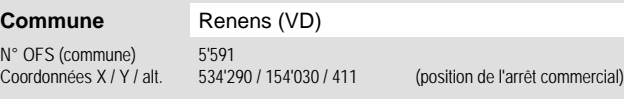

## **Nom Renens VD, Simplon (\*) Typologie des stations**

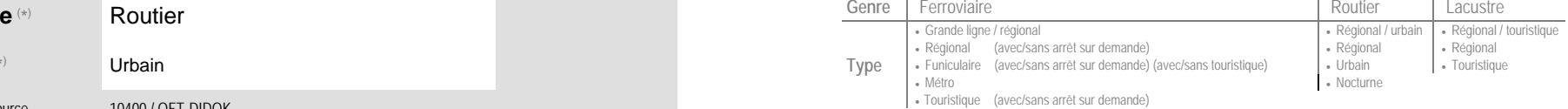

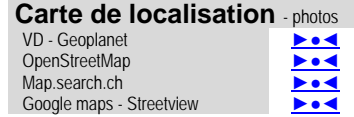

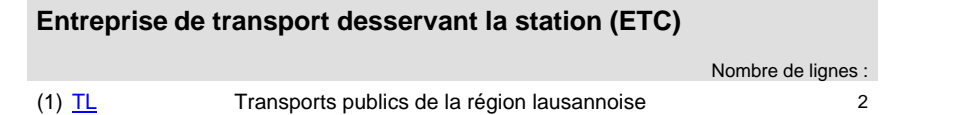

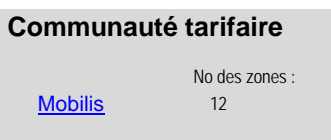

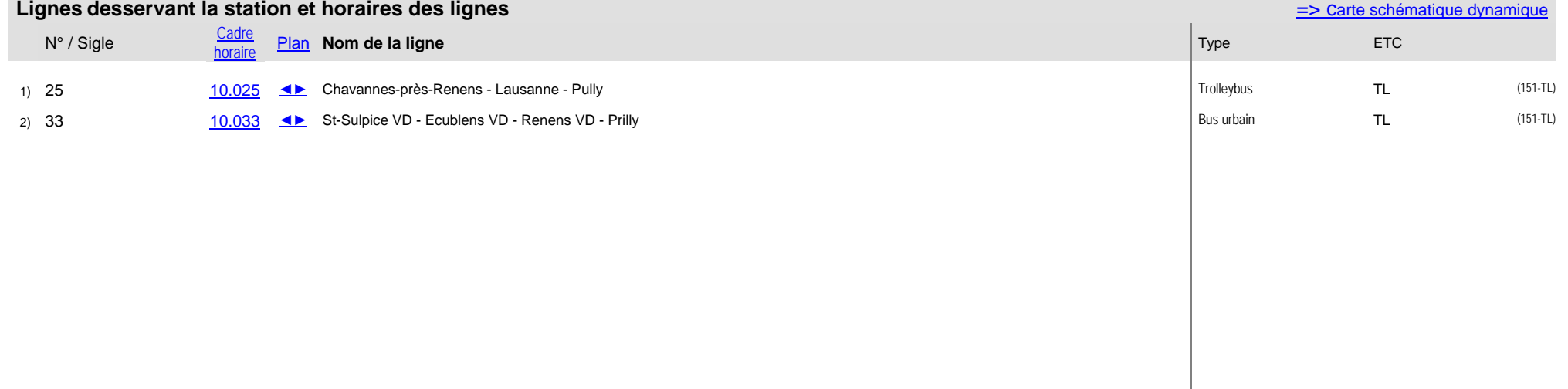